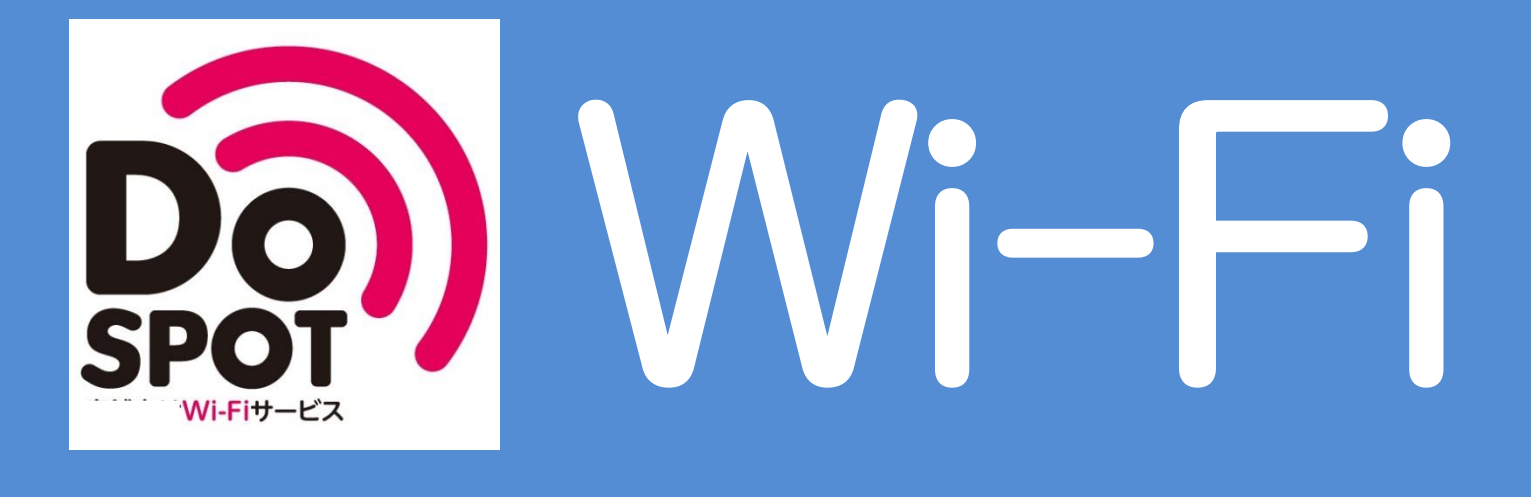

## 1日最大60分(15分x4回)

使えます

## 無料 Wi-Fi のご利用方法

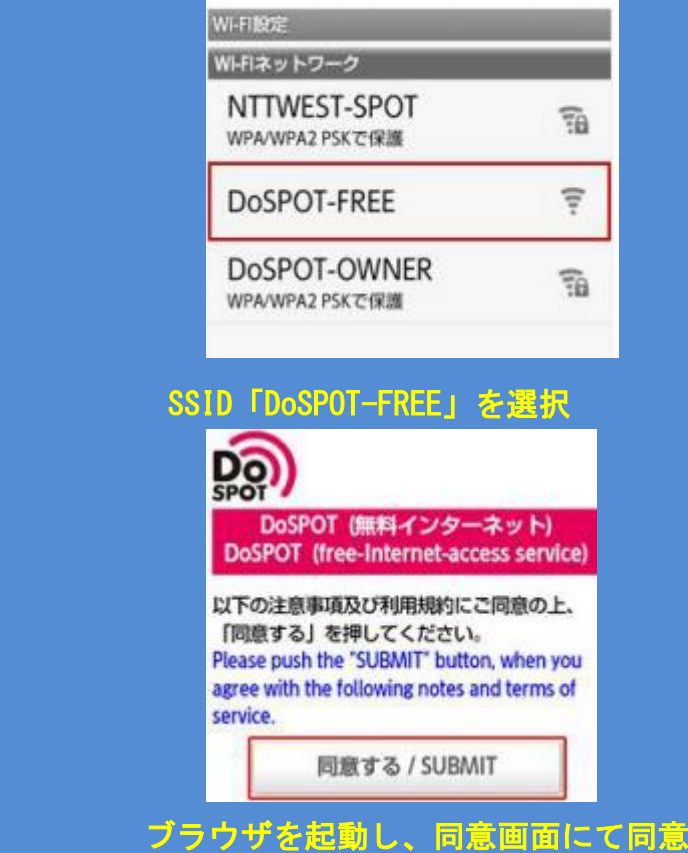

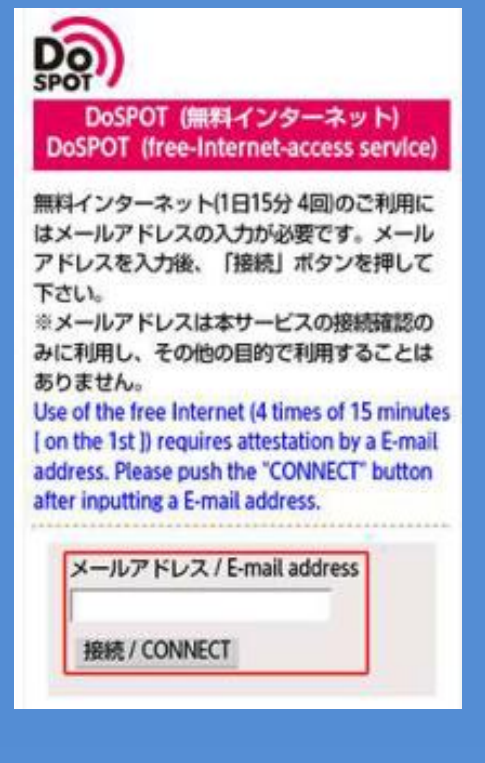

## メールアドレスを入力し、接続をクリック

## 無料Wi-Fi使用可能場所

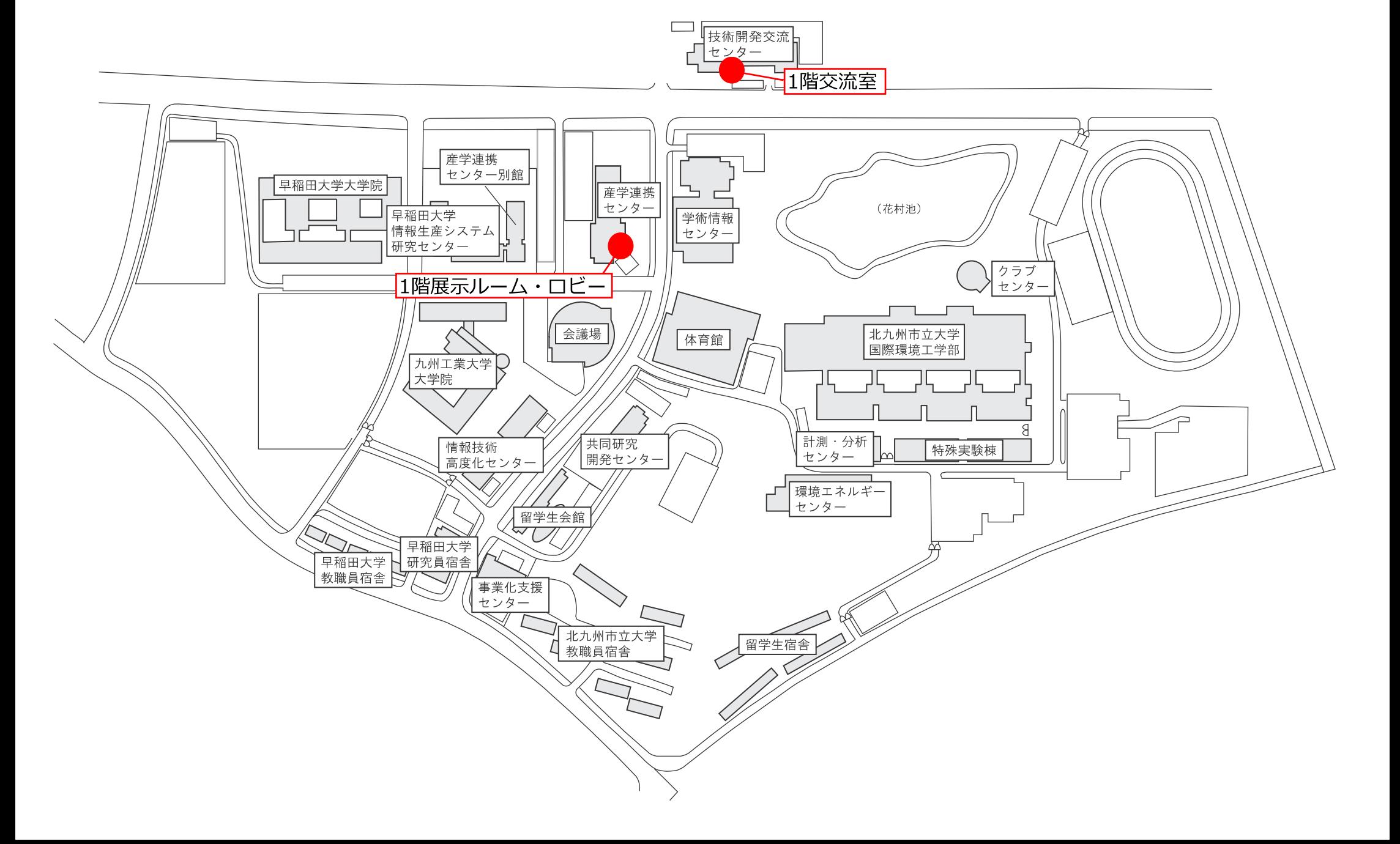